# GRD World School , Bhauwala

# Holiday Homework Grade 2 Subject - EVS

Q1. Choose the right answer and fill in the blanks:

Hint : water, Pulses, herb, tree, vegetable, plants, wheat, fruit, climber, Hard , sugar , creeper , desert , papaya , animals/birds , land , air

1. Cotton is a

2. The mint plant is a

- 3. Roots take **From the soil.**
- 4. The money plant is a

5. contains many seeds.

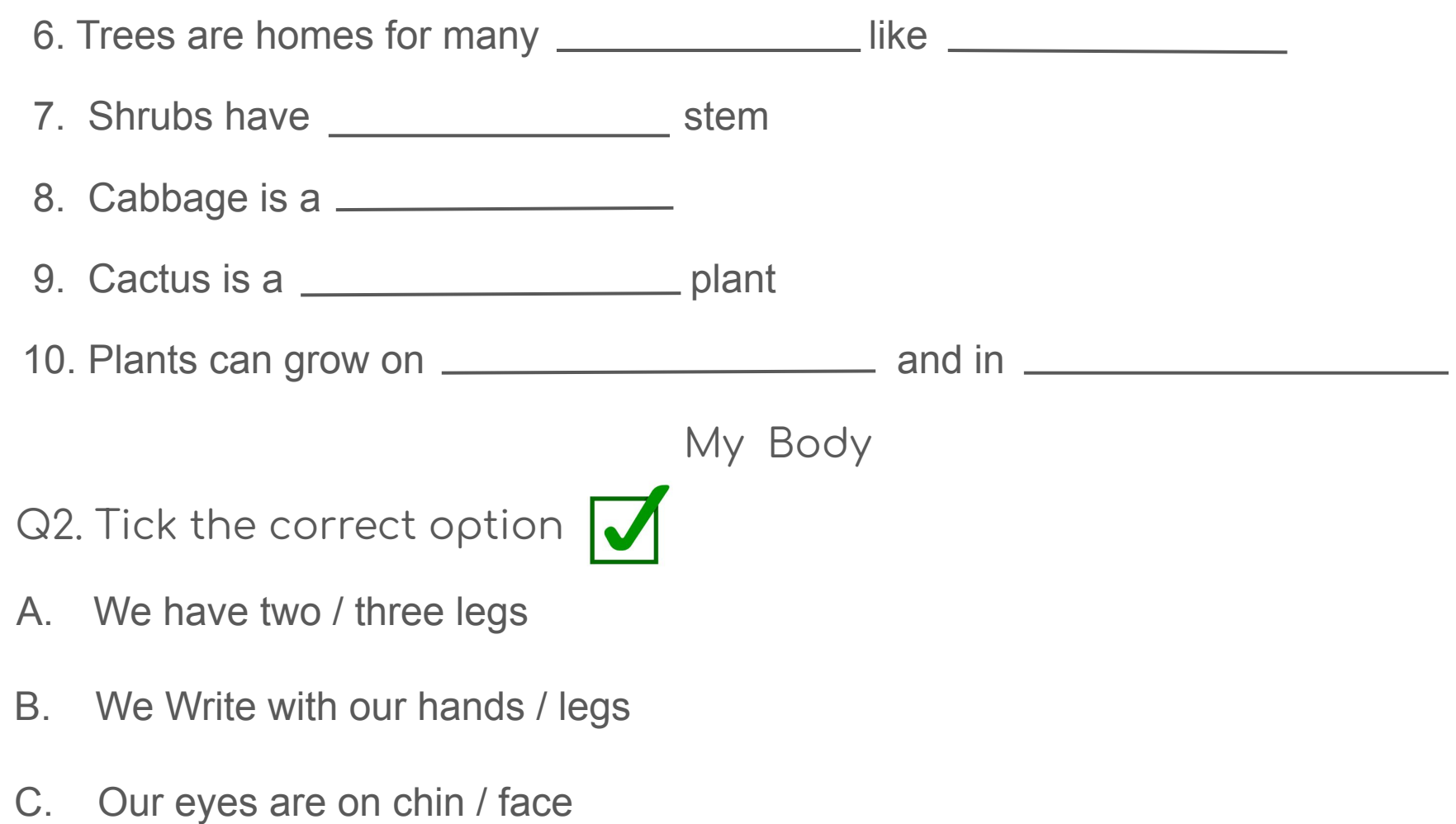

### Q3. Fill in the blanks

- A. Our \_\_\_\_\_\_\_\_\_\_\_\_\_\_\_\_\_ helps us to smell
- B. Our <u>entitled</u> belps us to taste
- C. Our helps us to hear
- D. Our eyes help us to

### Q4. Match the following

- A. Eyes
- B. Ears
- D. Nose
- E. Hand

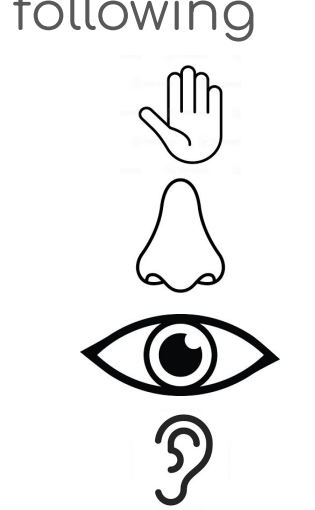

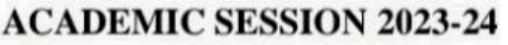

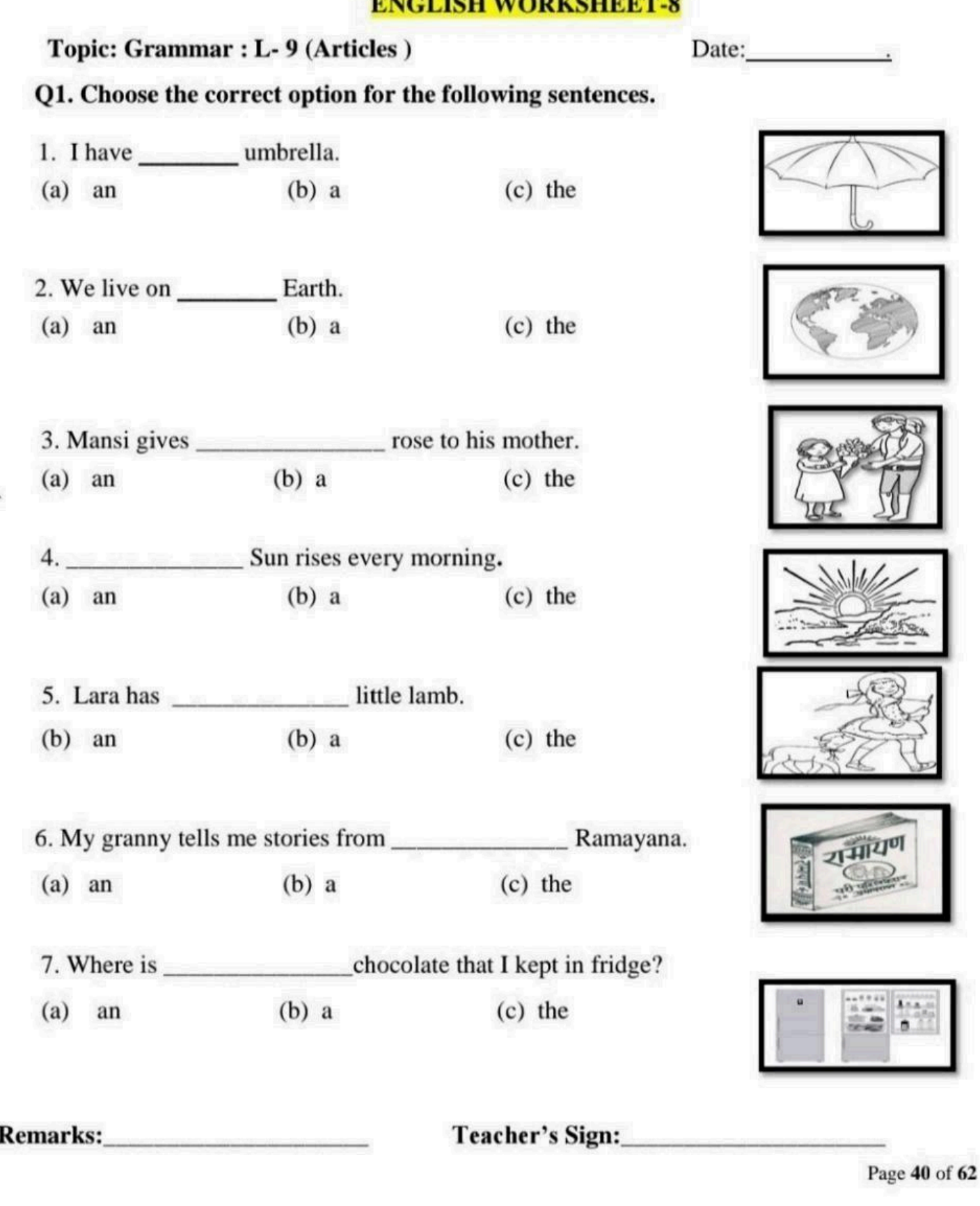

#### **ACADEMIC SESSION 2023-24**

#### **ENGLISH WORKSHEET-10**

### Topic: Grammar : L-10 (Preposition)

Date:

### Q.1 Circle the preposition in these sentences.

- 1. The cat is sitting on the mat.
- 2. There is a bird in the nest.
- 3. The storm came at night.
- 4. The chair is behind the table.
- 5. The dog is sitting besides the girl.
- 6. The Moon is over the house.
- 7. The boy threw a stone into the pond.
- 8. Suresh is standing between Ramesh and Mukesh.
- 9. The shoes are under the bed.
- 10. Cut the apple with a knife.

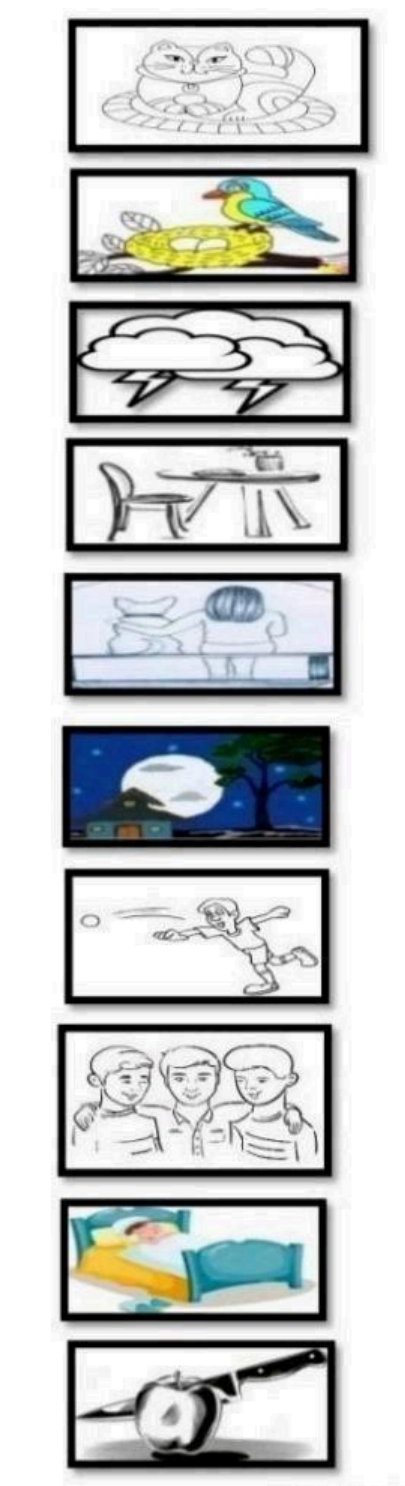

Page 42 of 62

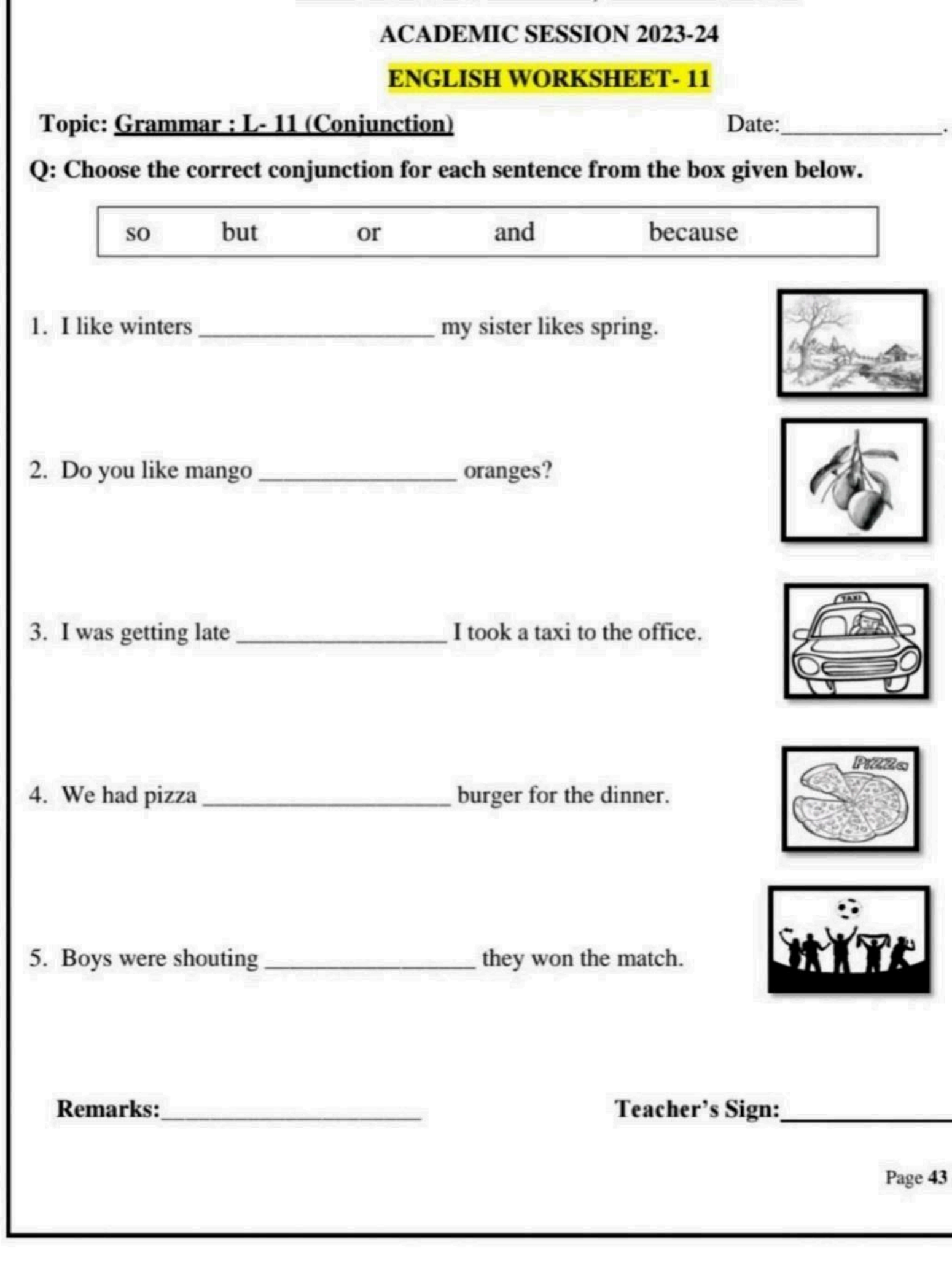

#### Q.1 Read the passage carefully and answer the following questions:

Hello! My name is Twinkle. I have a parrot. My parrot's name is Stuart. It is green in colour. It is very beautiful bird. It has a sharp red beak. Stuart has very bright eyes. It loves to eat fresh vegetables and fruits. It loves to eat apples, mangoes and peanuts the most. I talk to Stuart

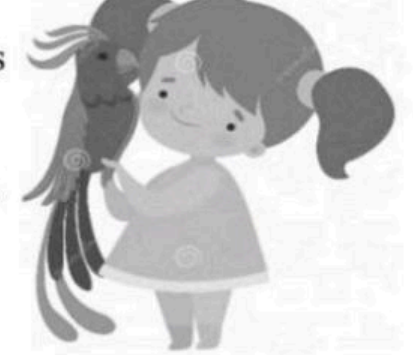

all day. I will also teach Stuart to talk to me. I love my pet parrot.

#### 1. What is the name of Twinkle's parrot?

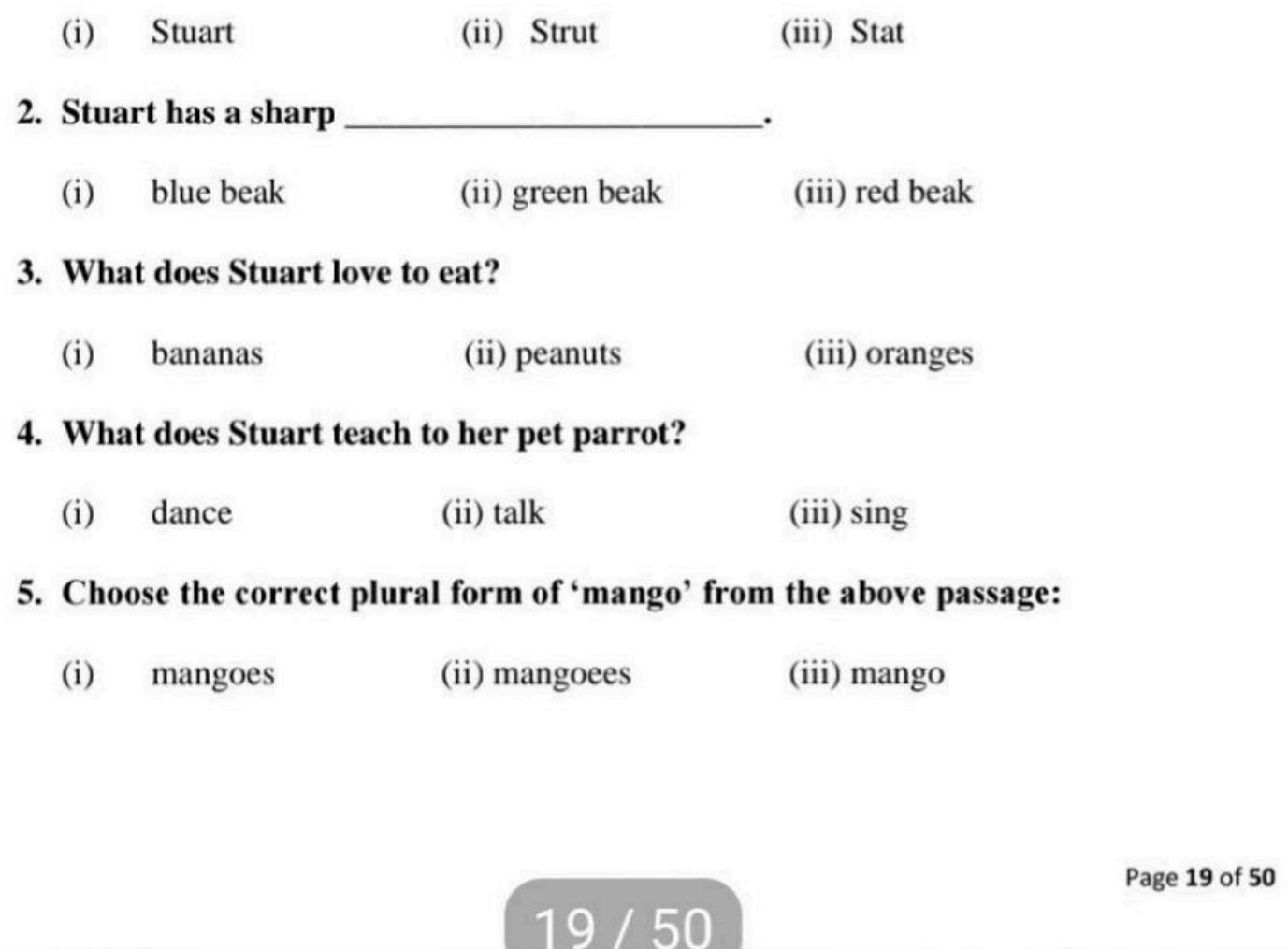

#### **Winter Holiday Homework**

#### **Class: II**

#### **Subject: Hindi**

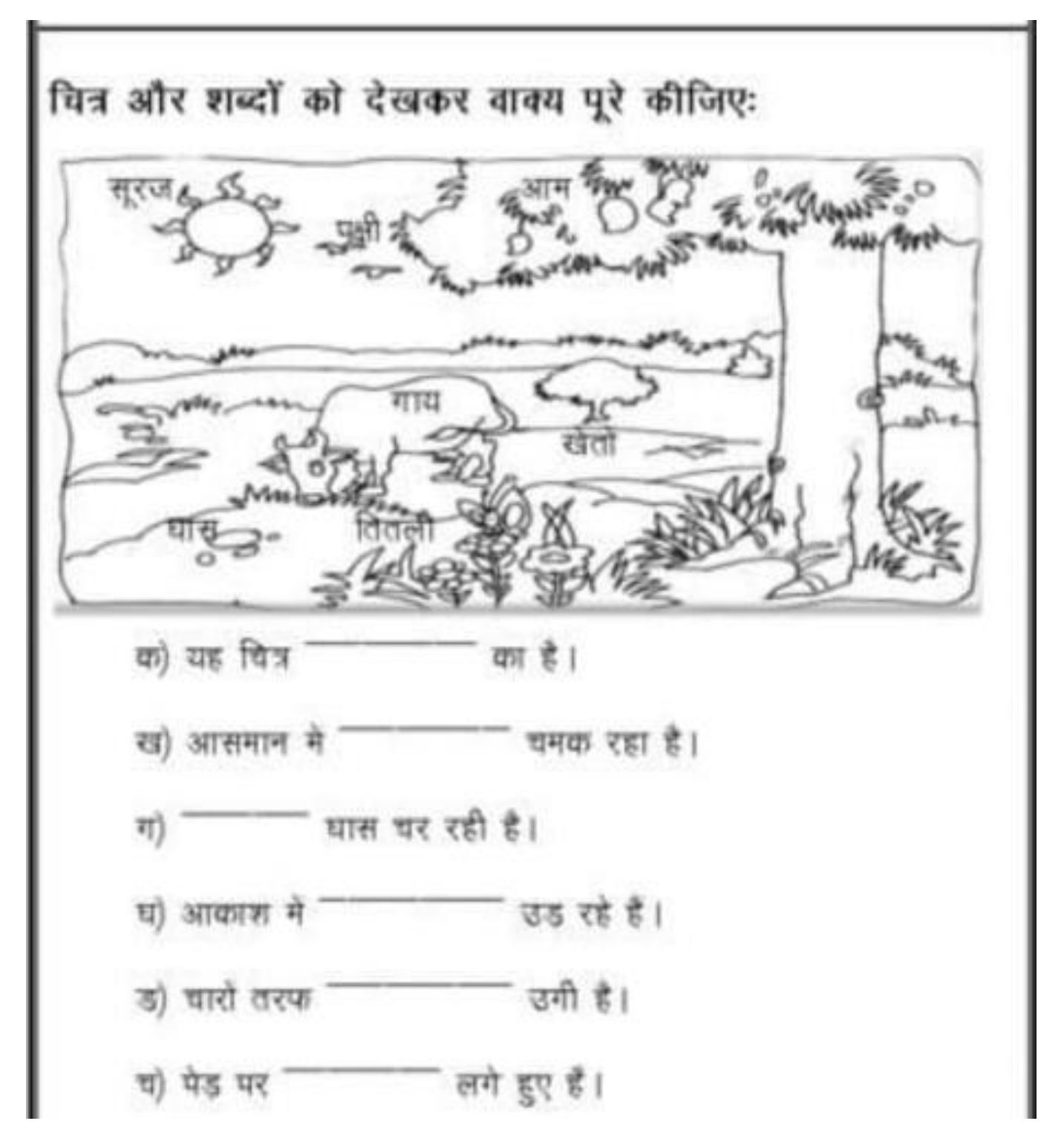

प्र१. जोड़ी मिलाओ :-

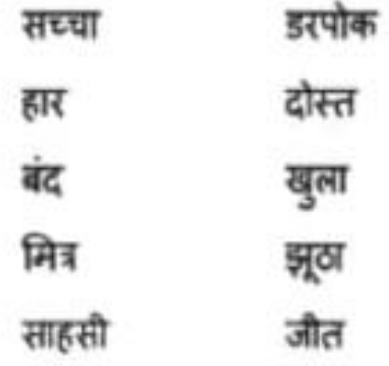

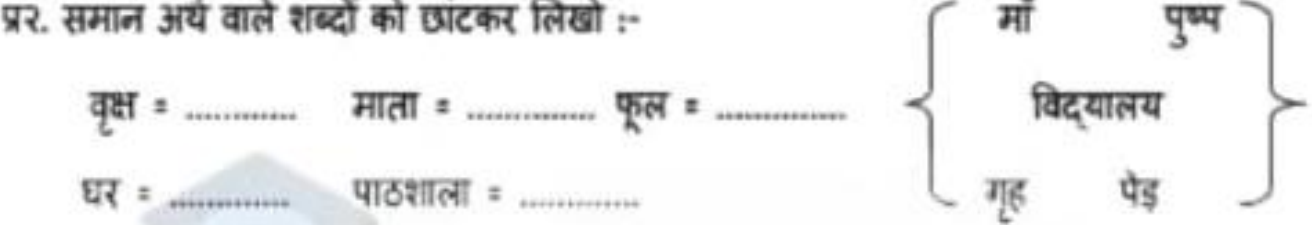

ТM

- प्र3. 'मैं' और 'मैं' का प्रयोग करो :
	- t. .......... कल घूमने गई थी।
	- २. राधा और ............ अच्छी सहेली हैं।
	- ३. पुनपुन ने पौधों ............. पानी नहीं डाला ।
	- ४. आज ........... बहुत प्रसन्न हूँ ।
	- ५. हवा महल जयपुर ............ है ।
	- ६. .......... खाना खाऊंगा ।
	- ७. बसंत ........... फूल खिलेंगे ।
	- ८. गाड़ी ............ बैठ जाओ ।
	- ९. कल ............ नानी के घर जाऊँगी।
	- t. आज आप और ............ बाज़ार जायेंगे ।

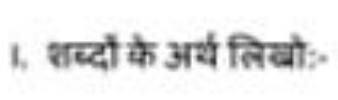

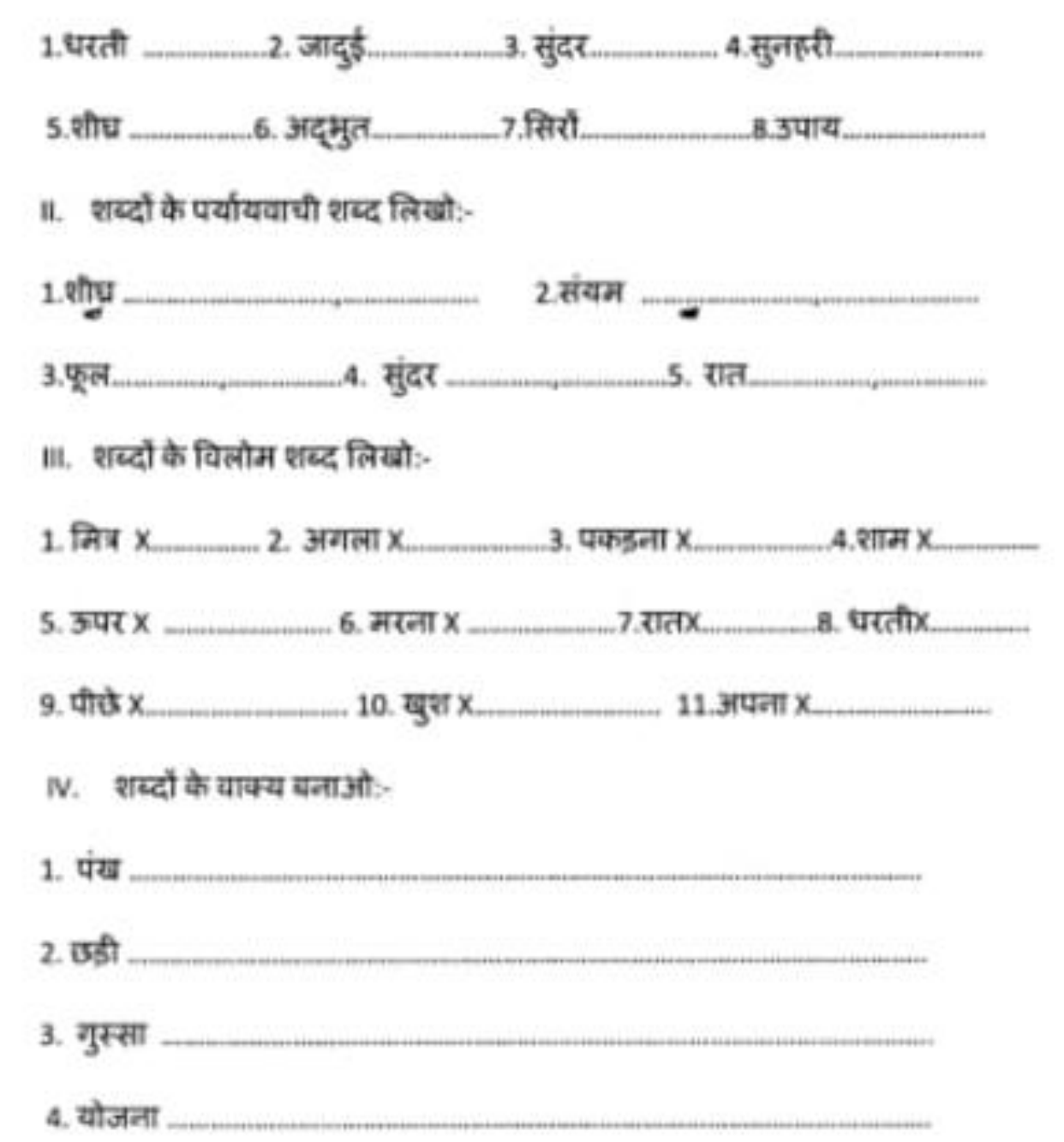

# GRD World School , Bhauwala

# Holiday Homework Grade 2 Subject - Computer

- Q1. Choose the correct answer
- 1. Which part of a computer work like a human brain ?

a.CPU b.Monitor c.Mouse d.Keyboard

- 2. What are the data and instructions together known as
	- a.Output b.Process c.Input d.Change
- 3. \_\_\_\_\_\_\_\_\_\_\_\_\_ makes a computer work when electricity goes off
	- a.CPU b. UPS c.Both a and b d.None

### Q2. State whether the following statements are true or false -

- 1. A computer cannot work on its own.
- 2. We get output from the computer.
- 3. The title bar is located at the top of the desktop
- 4. The first step to start a computer to switch on the monitor button  $\sqrt{2}$

### Q3. Fill in the blanks with the help of the word given in the box

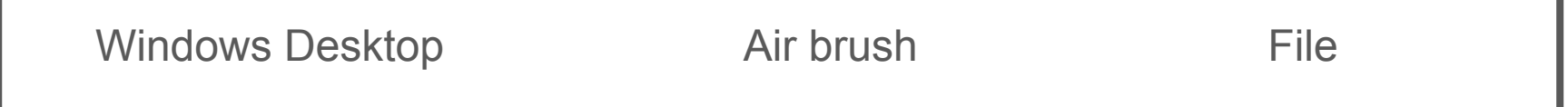

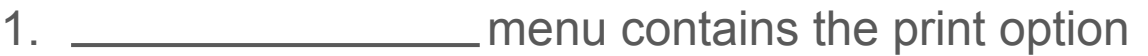

### 2. <u>\_\_\_\_\_\_\_\_\_\_\_\_\_\_\_</u> is the display screen that holds icon

### 3. <u>\_\_\_\_\_\_\_\_\_\_\_\_\_\_\_\_\_\_</u> tool is used to create a spray effect in the picture

## Q4. Colour the picture

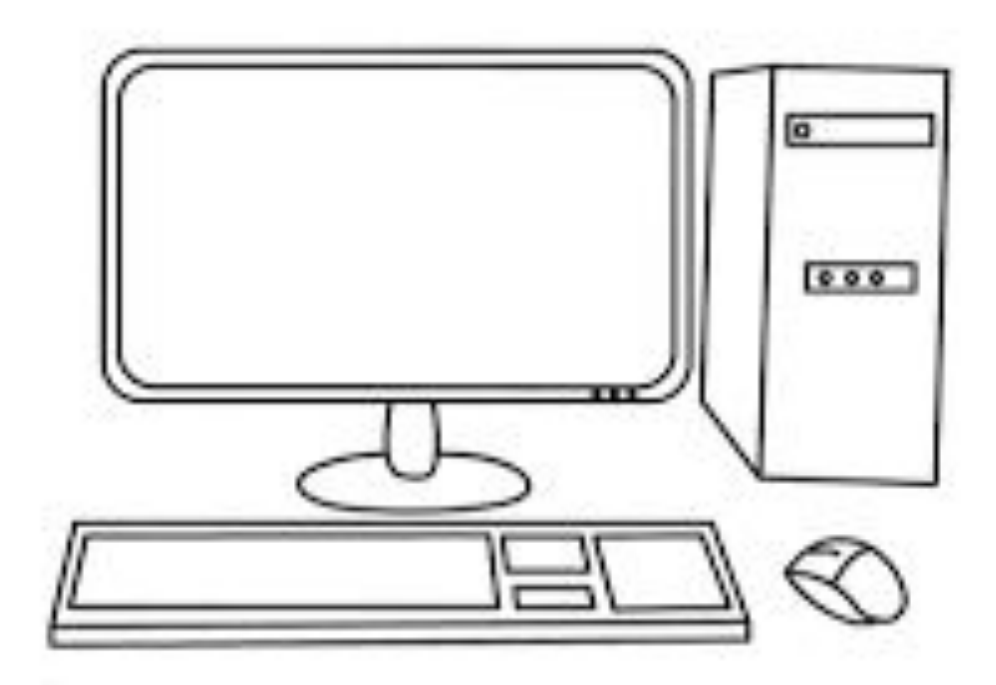

# **MATHS**

The weight of each shape is given below. Find the total weight of the given combinations. One is done for you.

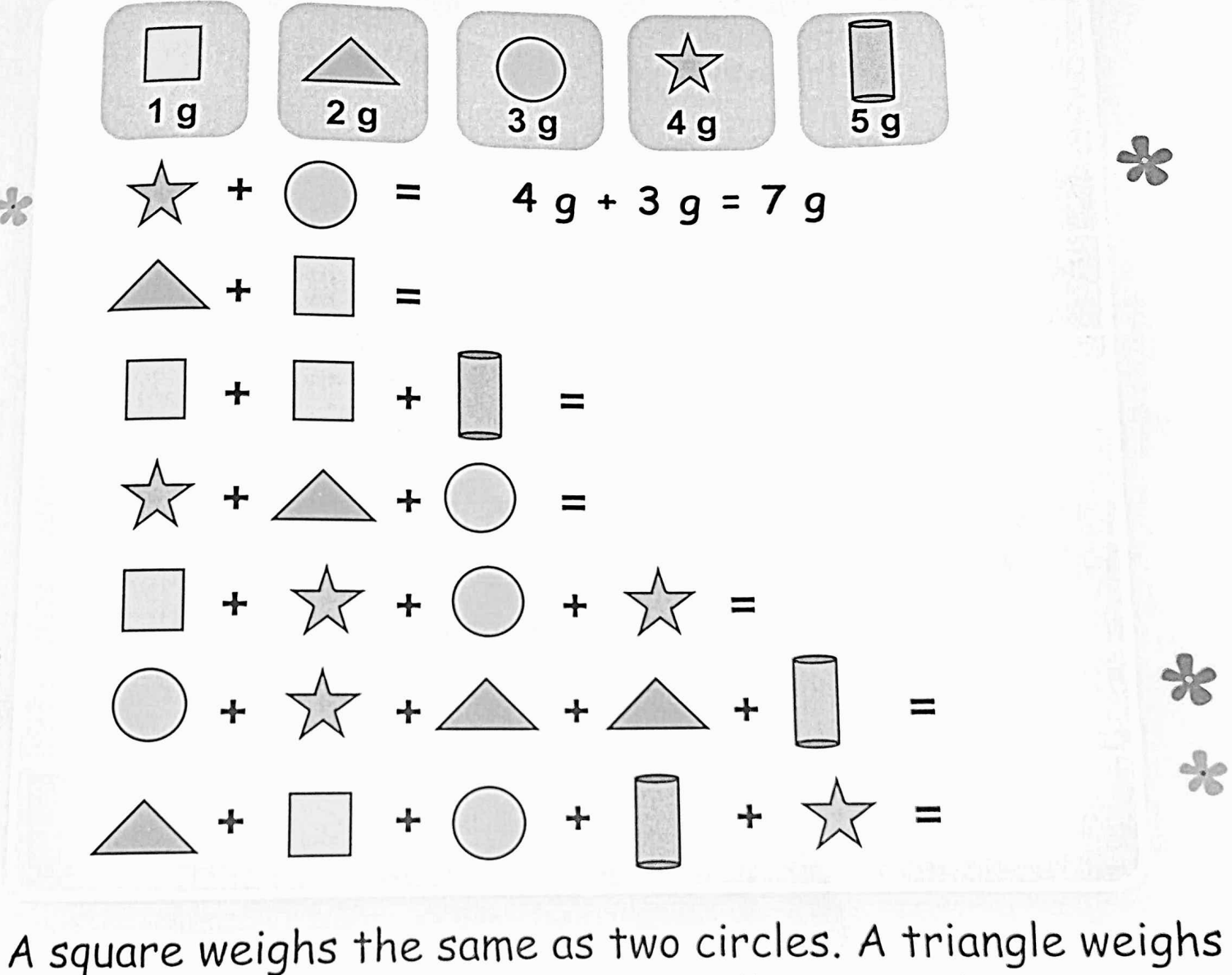

╬

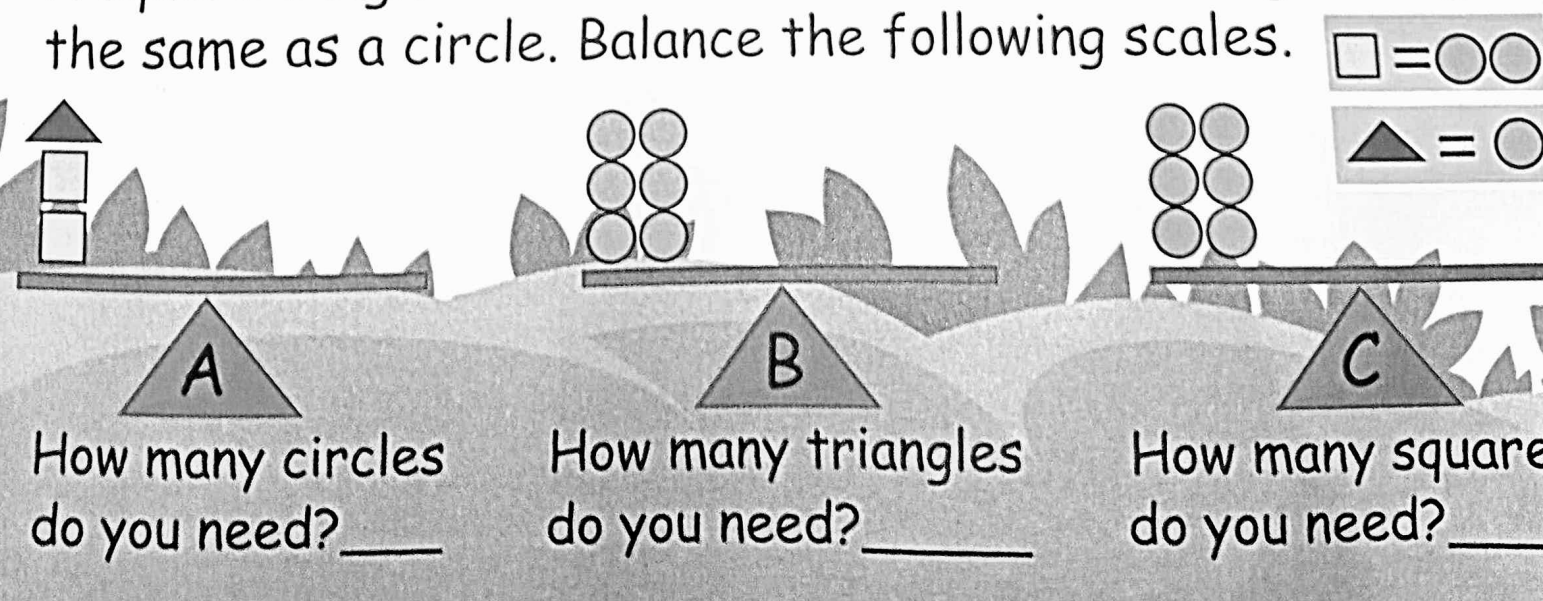

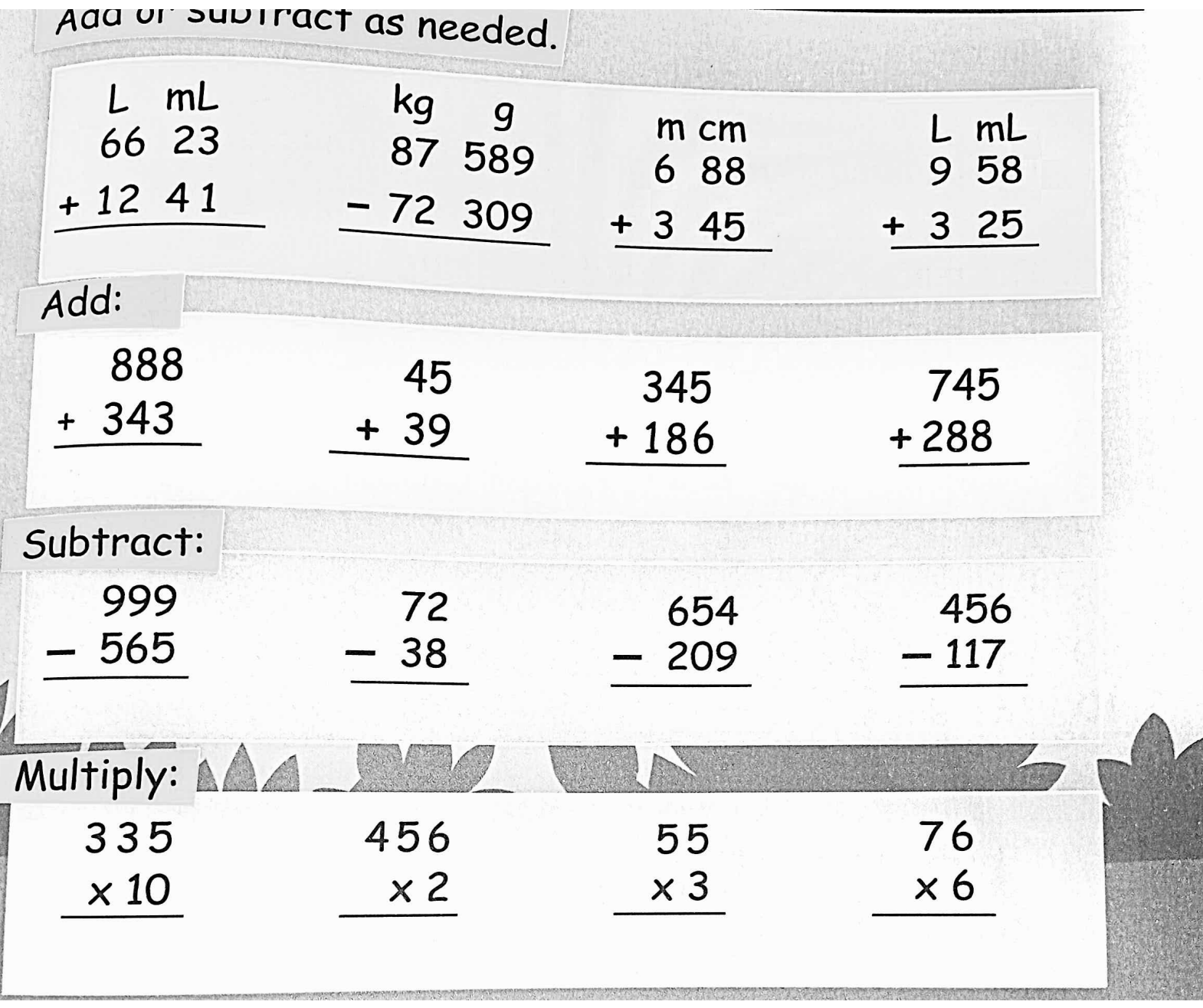

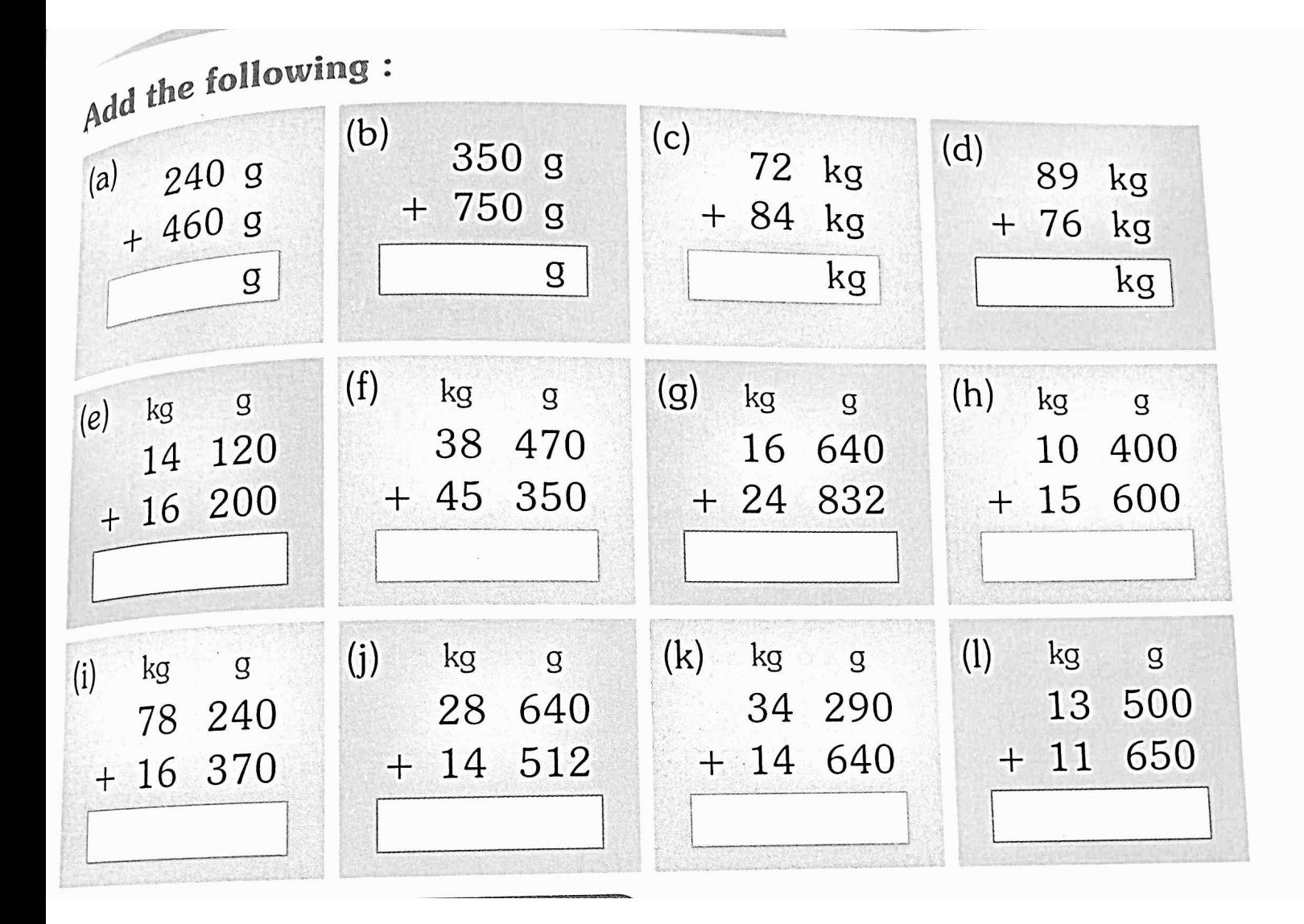

### Subtract the following:

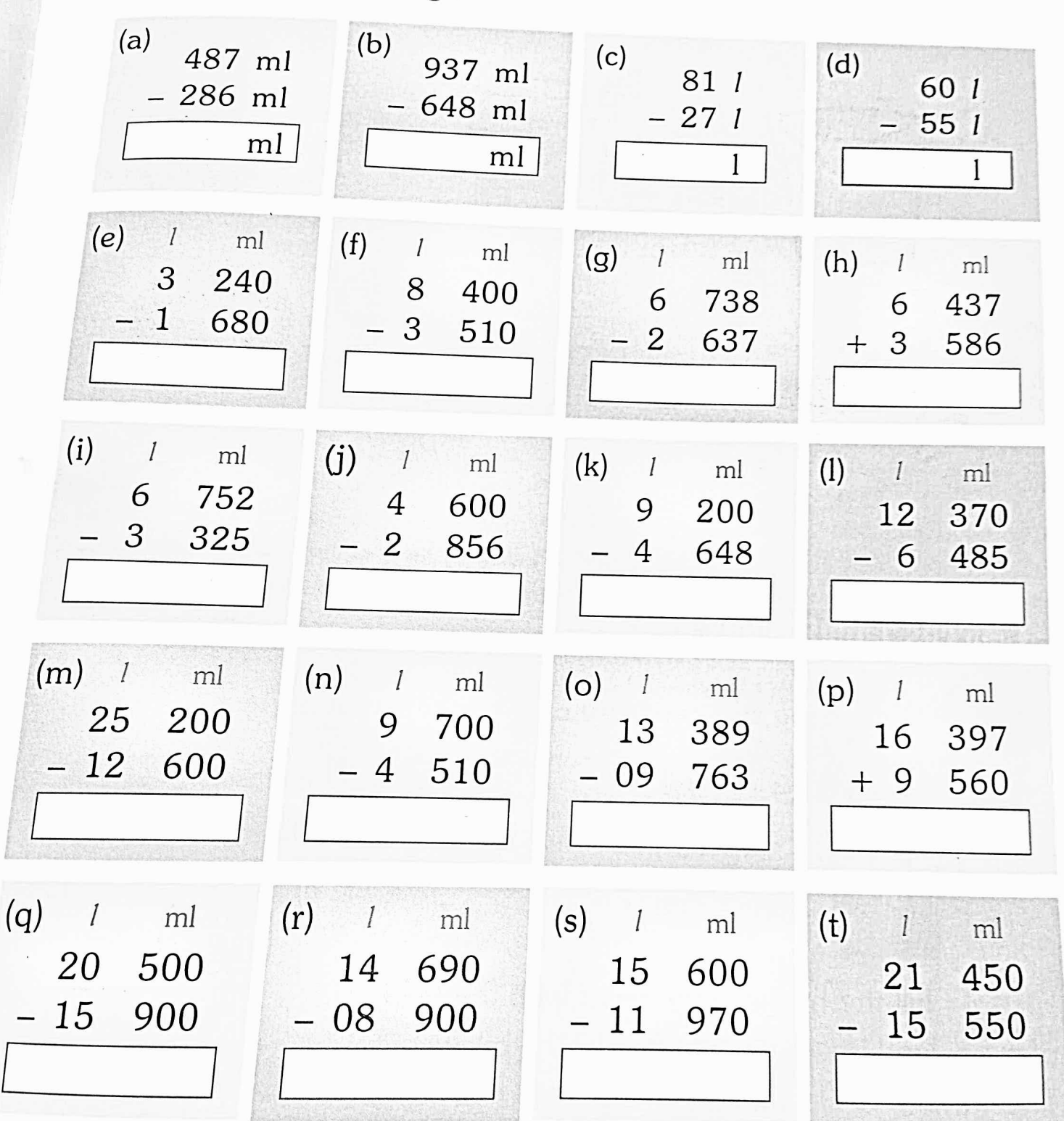